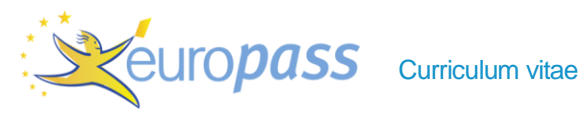

# INFORMATION PERSONNELLE Jean-Luc KRIEGEL

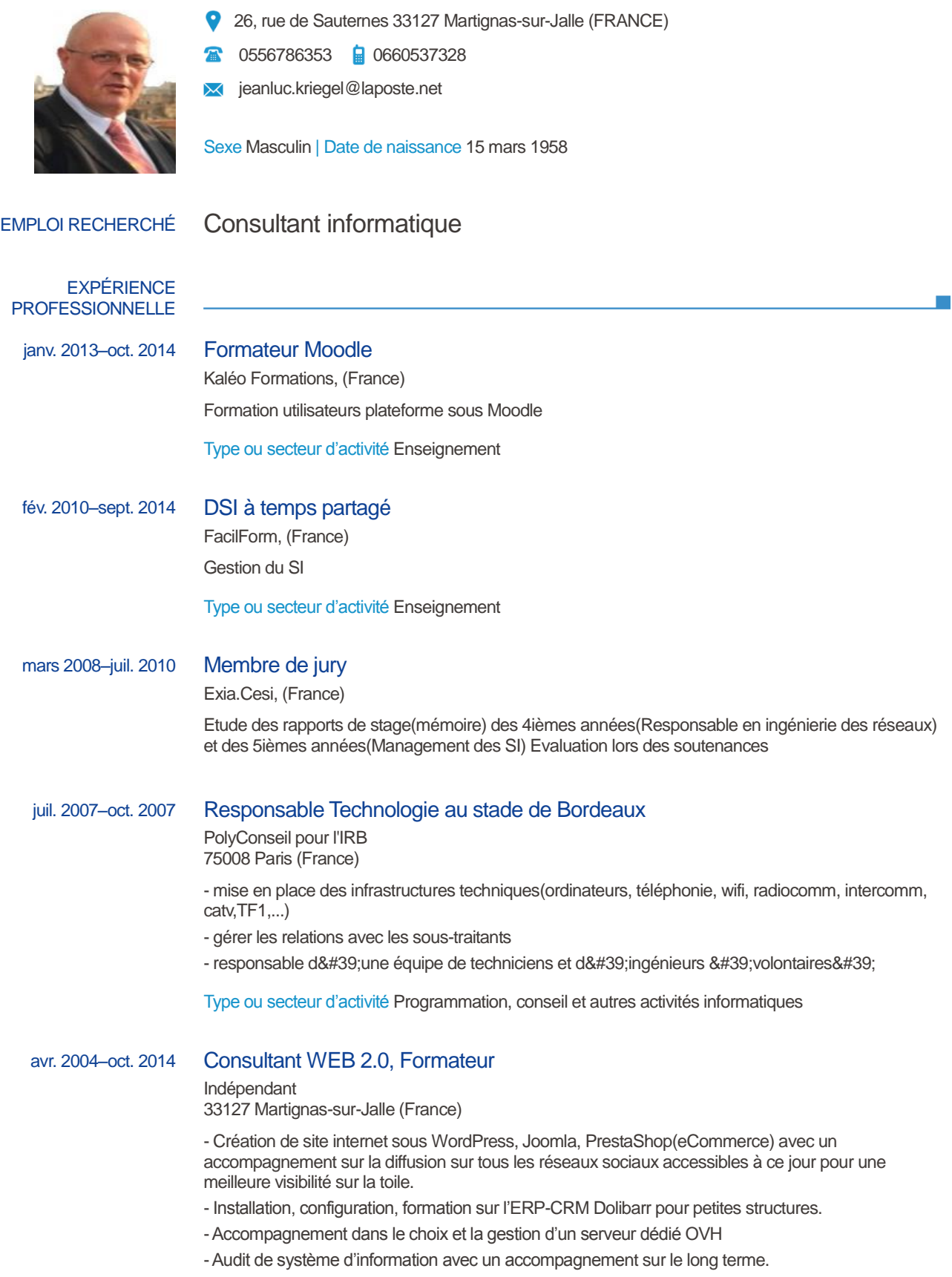

- Community Management à temps partagé
- DSI à temps partagé
- Formations :
- Moodle 2.x
- Joomla 3
- WordPress 3
- Revendeur de solutions Cloud Office 365
- Revendeur d'outils pour le référencement naturel automatisé

avr. 2004–déc. 2007 Entreprise

#### KRIEGEL-WEB-CONCEPT 33127 Martignas-sur-Jalle (France)

- Création de site internet(statique, dynamique) -Audit, conseil, accompagnement dans votre système d'information
- Installation, configuration, dépannage sur site
- Gestion de projets complexes(architecture globale)

Type ou secteur d'activité Programmation, conseil et autres activités informatiques

sept. 2002–sept. 2006 Président Association CLICQ 33127 Martignas-sur-Jalle (France) Organiser l'événement annuel, Salon de l'informatique

Type ou secteur d'activité Activités associatives

### mars 2000–avr. 2004 Responsable informatique régional

Thales E&C 92240 Malakoff (France)

Ingénieur Systèmes et Réseaux

- Chef de projet AMOA, AMOE pour les Bureaux d'études du Tramway de Bordeaux et Nice
- Rédaction des cahiers des charges
- Gestion des appels d'offres
- Choix de solutions informatiques spécifiques liées au métier de bureau d'études
- Validation de la recette finale avant livraison

• Encadrement de 7 personnes (correspondants informatiques), Détermination des besoins matériels et logiciels avec la direction informatique, Elaboration de procédures pour exploitation, amélioration de la productivité et déploiements bureautiques, Réalisation de documentations techniques (procédures qualité), configuration TCP/IP pour serveur DHCP,DNS .configuration des accès distants, Administration serveurs Windows 2000 (5)

Type ou secteur d'activité Travaux de construction spécialisés

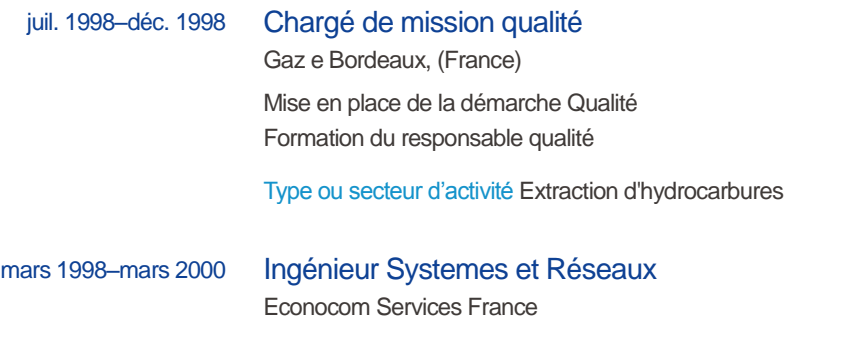

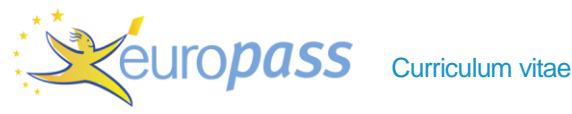

92800 Puteaux (France)

Sous-traitance de l'Administration des serveurs des agences de Sogelerg-Sogreha(Groupe Alcatel)

Bordeaux-Pau-Toulouse-Nancy-Lyon-Nice-Montpellier-Aix en Provence

Type ou secteur d'activité Programmation, conseil et autres activités informatiques

mars 1995–fév. 1997 Formateur Novell 3.11

Ministère de la Défense 75000 Paris (France)

Former les futurs administrateurs du réseau Novell installé dans les unités transmission de 1&#39:Armée de 1&#39:Air

Type ou secteur d'activité Administration publique et défense ; sécurité sociale obligatoire

### mars 1990–sept. 1997 Responsable informatique

Ministère de la Défense 78140 Vélizy-Villacoublay (France)

Adjoint au chef de la Section Etudes et Suivis.

Commandement Air des systèmes de Surveillance, d'Information et de Communications.

Division Support Informatique - Section Etudes et Suivis. Base aérienne 107

78 129 Villacoublay Air

• Inspecteur en Sécurité Informatique lors des évaluations des Bases aériennes

• Chef d'une équipe de 15 personnes. (Administration de réseau, Gestion des compétences, Organisation du travail des équipes de dépannage, Formation) à la Section Traitement de l'Information.

• Installation de réseaux

• Administrateur de réseau local multi-serveurs(6) sur 3 sites sous NetWare 4.02, 3.12 et SFTIII 3.11(250 postes)

• Mise en oeuvre et suivi du schéma directeur pour l' informatique générale.

• Gestion de parc ( ~ 600 micro-ordinateurs répartis en France et à l'étranger dans les unités transmissions de l&#39: Armée de l&#39: Air ).

• Installation du réseau local sous Novell au Centre de Détection Militaire de la base de lancement d'Ariane à Kourou. Formation des administrateurs réseaux.

mars 1977–sept. 1982 Chiffreur Ministère de la Défense 33700 Mérignac (France) fév. 1975–sept. 1990 Exploitant Télécommunication Ministère de la Défense 33700 Mérignac (France) •Gestion de documents (DR, CD, SD, Chiffrage/Déchiffrage) •Responsable de la cellule Fax-similé •Secrétaire aéronautique dans unité opérationnelle Mirage 4 : -Rédaction des plans de vols -Mise à jour de la documentation aéronautique -Saisie des heures de vols des pilotes sur informatique -Présentation de la météo lors des briefings journaliers

## ÉDUCATION ET FORMATION

# nov. 2013–déc. 2013 MOOC Effectuation

EMLyon Business School, (France) Méthode effectuale pour la création d'entreprise Résultat : 74,8/100

# sept. 1996–nov. 1997 BTS Gestion et Organisation de la qualité

CESI Labège-Toulouse, (France) Les normes de la série ISO 9000 La norme ISO 9001 La construction ou la mise à niveau du SMQ Piloter le système QSE Cycle de vie des indicateurs et tableau de bord Construire un tableau de bord QSE Exploiter les informations Promouvoir le système QSE Introduction à la communication appliquée au QSE Mettre en place une stratégie de communication QSE Résoudre les problèmes et améliorer les performances QSE Exigences des normes en matière d'audit Rôles et responsabilités des auditeurs et audités

# sept. 1990–sept. 1991 BTS Informatique de Gestion

Ecole des informaticiens Ministère de la Défense 17300 Rochefort (France) Programmation cics, cobol,

Analyse méthode Warnier, Merise Système et réseau Téléphonie

# mars 1986–mars 1987 Bac Pro Télécom

Ministère de la Défense 17300 Rochefort (France) Gestion des documents SD/CD/DR Téléphonie

fév. 1976 Secret Défense

#### **COMPÉTENCES PERSONNELLES**

Langue(s) maternelle(s) français